# GRPC - BEYOND THE BASICS

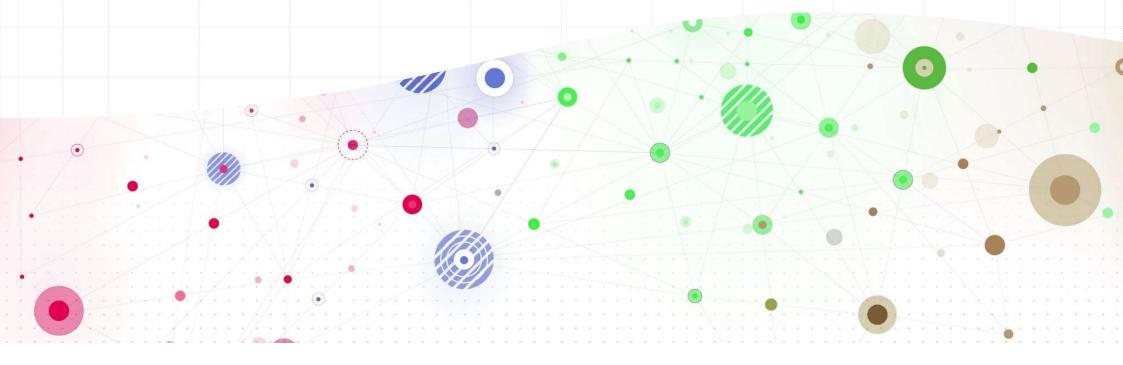

#### gRPC is a modern, open-source, high performance Remote Procedure Call (RPC) framework

# gRPC

- Officially supported from .NET Core 3.0
- Contract-based API development
- Designed for HTTP/2 and beyond

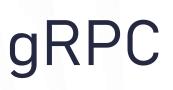

- Microservices
- IoT devices
- Polyglot environments
- Streaming requirements

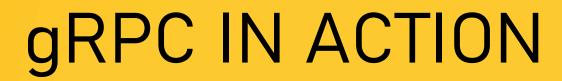

- Contract definition .proto file
- Code generated on server and client
  - Server Abstract base class with virtual methods, messages as POCO
  - Client Client with stub methods , messages as POCO
- Client apps require generated gRPC client to communicate with the server
- Grpc.Tools used for code generation using the *protoc* compiler

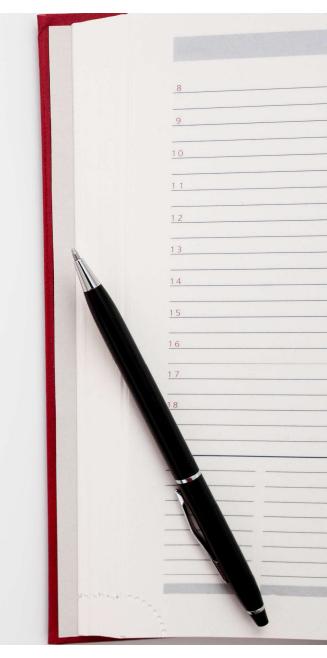

# PROTOC COMPILER SUPPORT

- C#
- C++
- Dart
- Go
- Java
- Kotlin

- Node
- Objective-C
- PHP
- Python
- Ruby
- Third-Party Add-ons <u>https://bit.ly/protobuf-thirdparty</u>

# **PROTOCOL BUFFERS**

# The name Protocol Buffer originates from a class of the same name used as a buffer

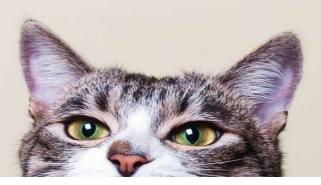

- Google's open-source mechanism to serialize structured data
- Language-neutral, platform-neutral, extensible to serialize data in both forward-compatible and backward-compatible way
- Interface Definition Language
- Message Exchange format

#### MESSAGES

- Requests and Responses
- Each message is a record of key-value pairs called fields
- Messages are transmitted in binary format
- Unique sequence number used as field identifier

```
message SendReadingRequest {
    int64 id=1;
    string deviceName=2;
    double temperature =3;
    google.protobuf.Timestamp updateTime = 4;
}
```

## 2<sup>2</sup>9-1 fields possible!

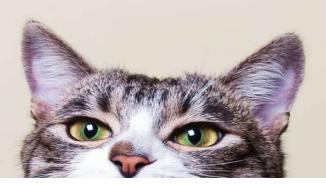

| Protobuf Type | С# Туре                    |
|---------------|----------------------------|
| int32         | int                        |
| int64         | long                       |
| uint32        | uint                       |
| uint64        | ulong                      |
| sint32        | int                        |
| sint64        | long                       |
| fixed32       | uint                       |
| fixed64       | ulong                      |
| sfixed32      | int                        |
| sfixed64      | long                       |
| double        | Double                     |
| Float         | float                      |
| bool          | bool                       |
| string        | string                     |
| bytes         | Google.Protobuf.ByteString |

```
message HelloReply {
                                                       new HelloReply
   string message = 1;
                                                          Message = "Hello " + request.Name,
                                                          MessageType = MessageType.Email
   MessageType messageType = 2;
enum MessageType{
      TEXT = 0;
      EMAIL = 1;
                                                       public enum MessageType {
                                                         [pbr::OriginalName("TEXT")] Text = 0,
      POST = 2;
                                                        [pbr::OriginalName("EMAIL")] Email = 1,
                                                        [pbr::OriginalName("POST")] Post = 2,
```

```
message HelloReply {
   string message = 1;
   MessageType messageType = 2;
   NestedMessage nestedMessageField = 3;
}
```

```
message NestedMessage{
    string myField = 1;
}
```

```
new HelloReply
{
    Message = "Hello " + request.Name,
    MessageType = MessageType.Email,
    NestedMessageField = new NestedMessage()
    {
        MyField = "my value"
    }
}
```

#### **Collections – Repeated**

};

```
imessage HelloReply {
    string message = 1;
    MessageType messageType = 2;
    NestedMessage nestedMessageField = 3;
    repeated string myRepeatedString = 4;
```

Like arrays/lists in C#

```
Read-only field, cannot be set to null or another list
```

Any scalar or nested types can be repeated

#### var reply = new HelloReply

```
Message = "Hello " + request.Name,
MessageType = MessageType.Email,
NestedMessageField = new NestedMessage()
{
```

```
MyField = "my value"
```

List<string> myList = new () { "hello", "world" };

//repeated fields are read-only with no setter
reply.MyRepeatedString.AddRange(myList);

#### **Collections – Map**

});

```
message HelloReply {
   string message = 1;
   MessageType messageType = 2;
   NestedMessage nestedMessageField = 3;
   repeated string myRepeatedString = 4;
   map<int32,string> myMapField = 5;
```

Like dictionaries in C#

Read–only field, cannot be set to null or another dictionary

Key must be int/string type, value can be any scalar or nested type

reply.MyMapField.Add(1, "first value"); reply.MyMapField.Add(new Dictionary<int, string>

```
{2, "second value" },
{3, "third value" }
```

#### Datetime

- No built-in scalar in Protobuf to represent date and time
- Use the Google Well-Known Types

```
import "google/protobuf/timestamp.proto";
```

```
message SendReadingRequest {
    int64 id=1;
    string deviceName=2;
    double temperature =3;
    google.protobuf.Timestamp updateTime = 4;
```

```
new SendReadingRequest
```

```
Id = 1,
DeviceName = "Poorni's device",
Temperature = 34.5,
UpdateTime = DateTime.UtcNow.ToTimestamp()
```

## FIELD PRESENCE

- Fields are never null, assigned default values for the type
- Presence or absence of a field
- Proto3 uses no presence semantics, assumes that every field present in a message has value
- When serialized, fields with default value are not serialized
  - 0 for numeric types
  - Enum with 0 value
  - Empty string, empty list

## FIELD PRESENCE

- Default value for a field can mean
  - field was explicitly set to default value
  - field was cleared by setting it to default value
  - field was never set

# GRPC MODES

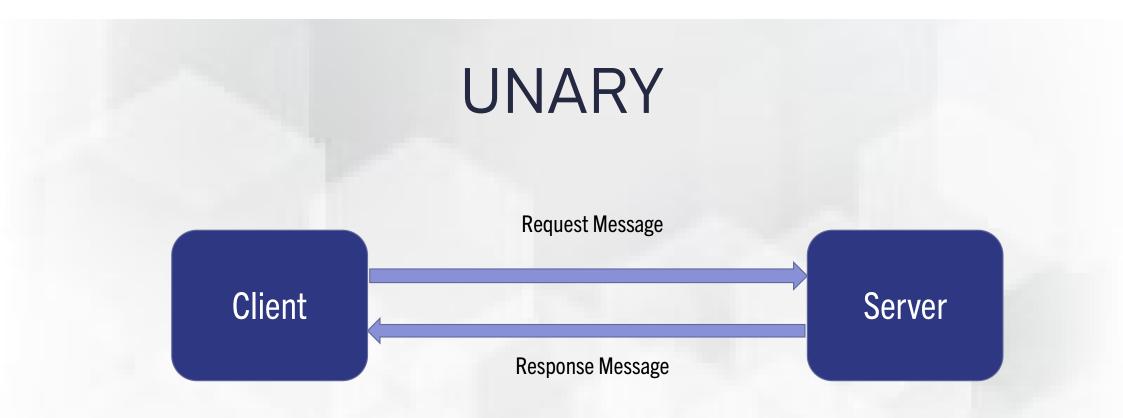

rpc SendReading(SendReadingRequest) returns(SendReadingResponse);

Send device reading in and get a response

rpc SendReading(SendReadingRequest) returns(SendReadingResponse);

- Call starts with client sending a message, ends with response returned
- .NET gRPC client implementation gives choice of blocking and nonblocking call

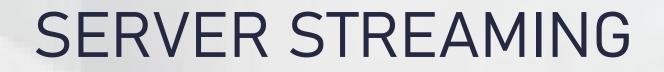

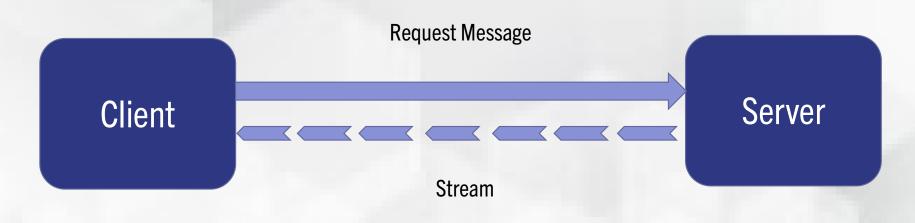

rpc GetReadings(GetReadingsRequest) returns (stream GetReadingsResponse);

Get a stream of readings for a given date

rpc SendReadings(stream SendReadingsRequest) returns (SendReadingsResponse);

- Client sends a single request object, triggering the stream to open
- Server streams multiple objects back to client
- Client cannot send additional data once server has started streaming
- Message placed on the stream immediately available to client
- Specify deadlines or cancellations to abort long running streams

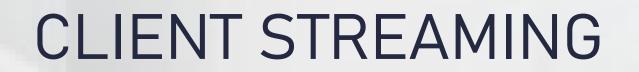

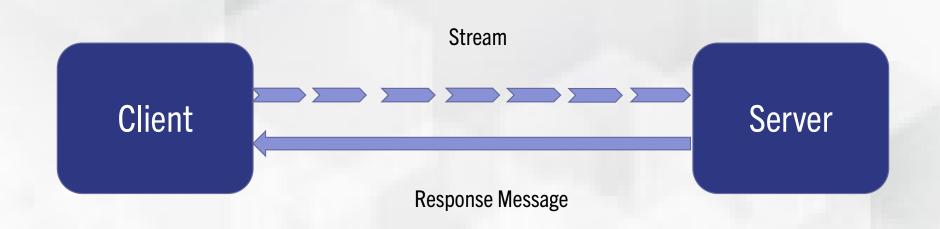

rpc SendReadings(stream SendReadingsRequest) returns (SendReadingsResponse);

Stream readings to server for processing

rpc GetReadings(GetReadingsRequest) returns (stream GetReadingsResponse);

- Streaming starts with client invoking the method
- Client places messages to the stream
- Server is notified by the client when streaming is finished
- Server processes the messages and sends the response, status and metadata back to the client
- Ideal when you want to send a large dataset as chunks

# **BI-DIRECTIONAL STREAMING**

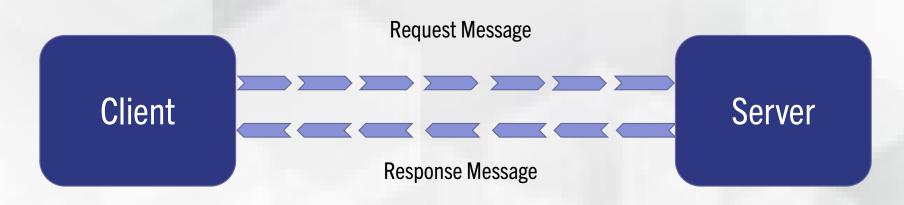

rpc ProcessReadings(stream ProcessReadingsRequest) returns (stream ProcessReadingsResponse);

Process a stream of readings

rpc ProcessReadings(stream ProcessReadingsRequest) returns (stream ProcessReadingsResponse);

- Streaming starts with client invoking the method
- Independent client and server streams
- Client and server can stream one after another or server can send a response for every client request
- Method is complete when streaming completes from server and status and metadata has been sent back

## **GRPC DEADLINE**

- Specifies how long the client will wait for the call to complete
- Sets the upper limit on how long the call can run for
- Prevents services from running forever and exhausting resources
- Client throws a deadline exceeded exception which can be handled on the client
- On server, a cancellation token is raised that must be passed to any child calls as well

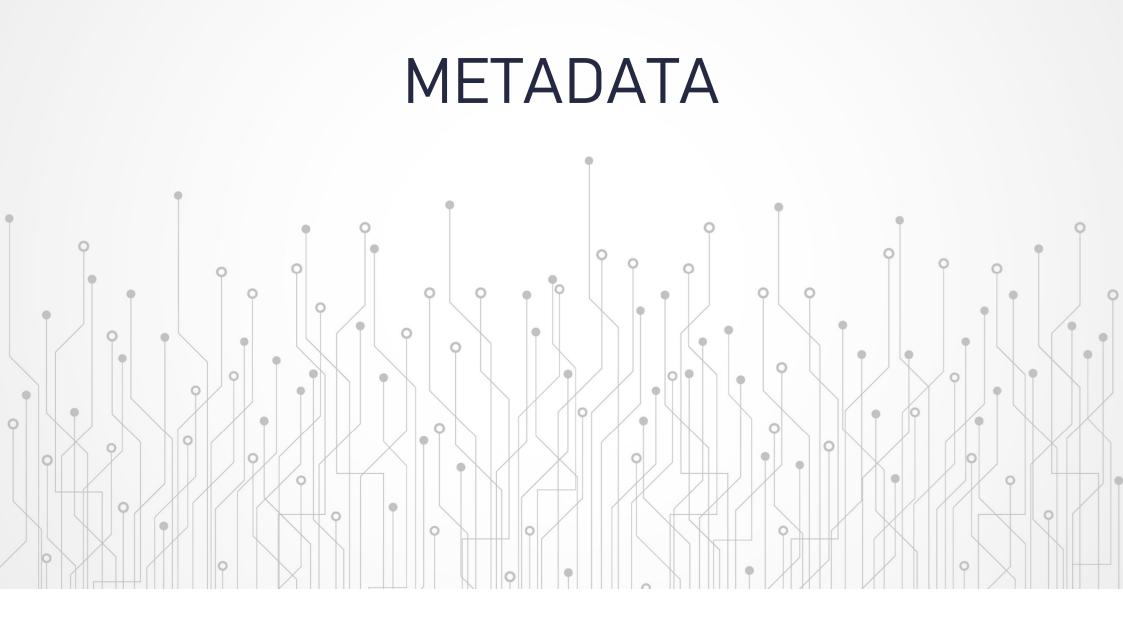

- Request headers
- Response headers
- Response headers are sent alongside the response
- Response trailers
- Response trailers are served after the response is complete
- Response headers contain information about the call
- Response trailers are about the response!

## GRPC INTERCEPTORS

- Allows app to interact with incoming or outgoing gRPC calls
- Construct a pipeline for gRPC request
- Common use cases includes logging, validation, monitoring, authentication
- Client & Server Interceptors

# MIDDLEWARE V/S INTERCEPTORS

- Middleware runs for all HTTP requests, before gRPC interceptors
- Interceptors act only on gRPC layer

Interceptor methods to override on the server

- UnaryServerHandler for unary RPC
- ClientStreamingServerHandler for client streaming RPC
- ServerStreamingServerHandler for server streaming RPC
- DuplexStreamingServerHandler for bi-directional RPC

Interceptor methods to override on the client

BlockingUnaryCall – for blocking RPC

AsyncUnaryCall – for unary RPC

AsyncClientStreamingCall – for client streaming RPC

AsyncServerStreamingCall – for server streaming RPC

AsyncDuplexStreamingCall – for bi-directional RPC

# **GRPC JSON TRANSCODING**

## Action-oriented gRPC meets resource-oriented HTTP API

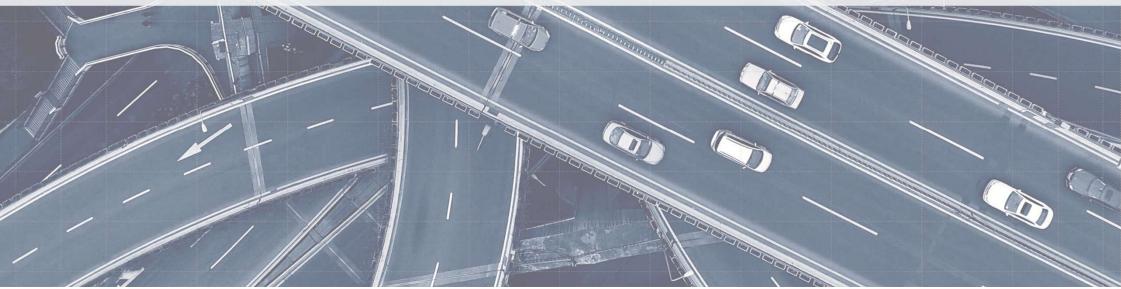

- Extension to ASP.NET Core, feature for mapping between a gRPC method and HTTP endpoints
- Build a single API service that supports both gRPC and HTTP APIs
- Clients can use the endpoint without a generated client
- gRPC service is still intact
- Previously called gRPC HTTP API (experimental), shipped with .NET 7

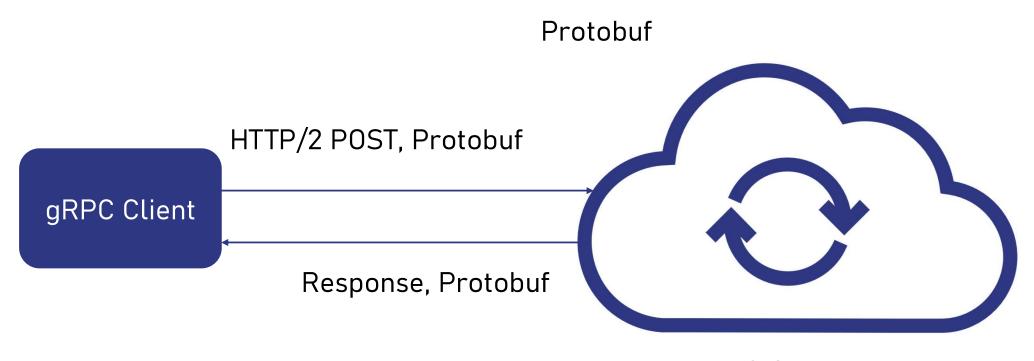

### gRPC Service

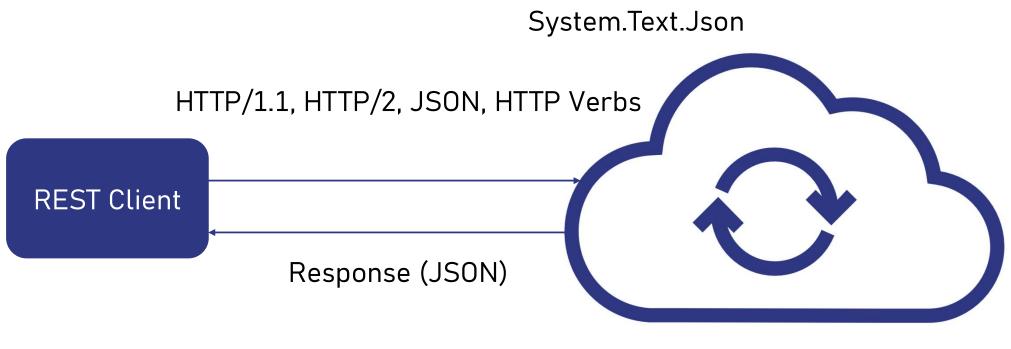

• Experimental OpenAPI Support

gRPC Service

• Wider reach to the API beyond gRPC Clients

# HTTPRULE

- Defines the schema of gRPC-HTTP API mapping
- Typically specified as an annotation on the gRPC method using grpc.api.http
- Each mapping specifies a URL path template and an HTTP method(GET, POST, PUT, PATCH, DELETE)

# HOSTING GRPC SERVICES

@poornimanayar

- Azure Container Apps
- Azure App Service (Linux Plans only, gRPC-Web on Windows plans)
- Azure Kubernetes Service
- Windows Server 2022

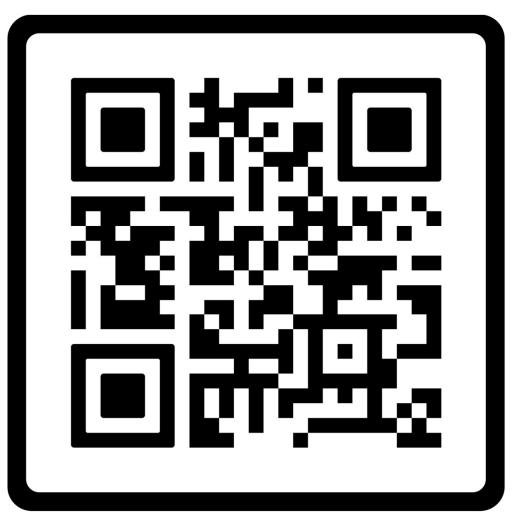

## https://bit.ly/grpc-in-dotnet

@poornimanayar